# **Descubra o Mundo do Cassino na Palma da Sua Mão com o App bet365 Casino! - Tornese um apostador de sucesso**

**Autor: symphonyinn.com Palavras-chave: Descubra o Mundo do Cassino na Palma da Sua Mão com o App bet365 Casino!** 

# **Descubra o Mundo do Cassino na Palma da Sua Mão com o App bet365 Casino!**

Você está pronto para experimentar a emoção do cassino a qualquer hora e lugar? Com o **bet365 casino app**, você pode acessar uma variedade de jogos de cassino diretamente do seu smartphone ou tablet!

## **Mas por que escolher o app bet365 Casino?**

- **Diversidade de Jogos:** Blackjack, Roleta, Slots e muito mais!
- **Ofertas Exclusivas:** Aproveite bônus e promoções especiais para jogadores do app.
- **Casino Ao Vivo:** Experimente a emoção de jogar com crupiês reais em Descubra o Mundo do Cassino na Palma da Sua Mão com o App bet365 Casino! tempo real.
- **Segurança e Confiabilidade:** A bet365 é uma marca renomada e confiável no mundo das apostas online.

## **Como começar a jogar no app bet365 Casino?**

- 1. **Baixe o app:** Disponível para Android e iOS.
- 2. **Crie uma conta:** Se você ainda não tem uma conta na bet365, o processo de registro é rápido e fácil.
- 3. **Faça um depósito:** Escolha o método de pagamento que preferir e faça seu primeiro depósito.
- 4. **Explore os jogos:** Navegue pela variedade de jogos e escolha o que mais lhe agrada.
- 5. **Comece a jogar!**

## **Aproveite a Oferta de Boas-Vindas:**

Deposite e aposte R\$30 ou mais em Descubra o Mundo do Cassino na Palma da Sua Mão com o App bet365 Casino! jogos de cassino elegíveis e receba 100 Giros Grátis!

## **Aproveite esta oportunidade única para experimentar a emoção do cassino na palma da sua Descubra o Mundo do Cassino na Palma da Sua Mão com o App bet365 Casino! mão! Baixe o app bet365 Casino agora mesmo e comece a jogar!**

**Alguns recursos extras do app bet365 Casino:**

- **Jogos com Jackpots:** A chance de ganhar prêmios milionários!
- **· Interface amigável:** Fácil de navegar e usar.
- **Suporte ao cliente 24 horas:** Qualquer dúvida, a equipe de suporte está pronta para ajudar.

# **Não perca tempo! Comece a jogar no app bet365 Casino e divirta-se!**

#### **Tabela de Ofertas:**

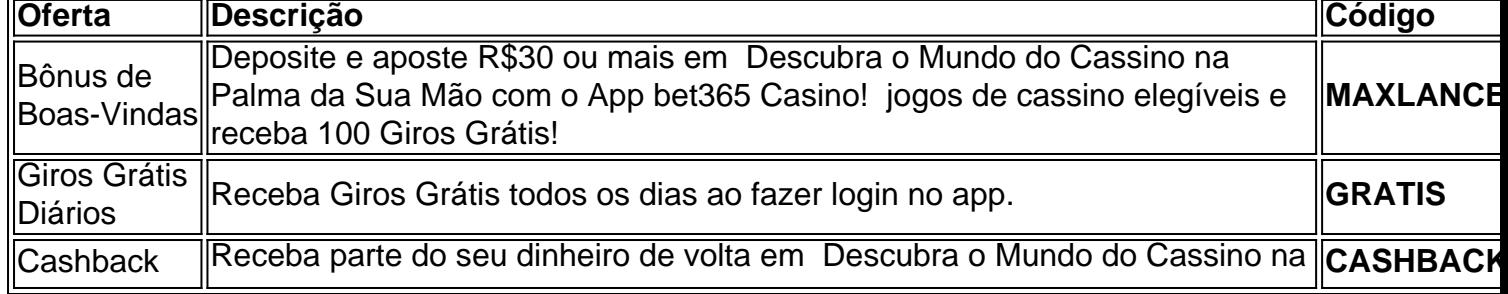

Palma da Sua Mão com o App bet365 Casino! suas apostas.

**Observação:** Os termos e condições se aplicam a todas as ofertas. **Aproveite a experiência de cassino definitiva com o app bet365 Casino!**

# **Partilha de casos**

### A Experiência de uma Dramática Desilusão no Casino Bet365 - É para Compreender! Eu era um fã acérrimo do clube Náutico e, um dia, minha amiga me enviou uma mensagem em Descubra o Mundo do Cassino na Palma da Sua Mão com o App bet365 Casino! que falava sobre o casino online Bet365. Eu nunca tinha jogado no jogo antes, mas estava curioso para experimentar algo novo na minha vida pessoal. Sempre fui um entusiasta por experiências de risco e a promessa do dinheiro fácil me atraiu imediatamente.

Passando pela página web do casino no meu smartphone, eu percebi que eles ofereciam diversas opções como jogar online na app ou realizar o download das aplicações de casino da bet365 e Casino Ao-Vivo. Me senti empoderado pelo poder da tecnologia em Descubra o Mundo do Cassino na Palma da Sua Mão com o App bet365 Casino! mim - era a época dos smartphones e tablets, e eu tinha vontade de explorá-los ao máximo!

Fui para o site do Bet365 e fiquei encantado com os jogos disponíveis como roleta bet365. A ideia de apostar em Descubra o Mundo do Cassino na Palma da Sua Mão com o App bet365 Casino! buns era algo novo para mim, mas não desanimou. Fiquei mais curioso ainda! Mas antes, precisava fazer uma conta no casino...

Aceite a promessa do Bet365 e criei minha primeira conta na plataforma. Aprendi que o primeiro passo para ter sucesso neste mundo de apostas era criar uma conta e registrá-me. Eu sentia meio que um choque - como eu tinha tanta história em Descubra o Mundo do Cassino na Palma da Sua Mão com o App bet365 Casino! jogos tradicionais, mas nunca tive experiência online! Pratiquei minha primeira ação no jogo da roleta e fiquei surpreso ao ver o potencial de ganhar dinheranha. Mas nada era real sem risco - e eu sou um caçador de oportunidades, não um gambeteiro!

Eu percebi que existiam ofertas para os novatos: Depositar £10 no jogo e ganho 100 Spins Gratuitos. Então fiz isso sem pensar duas vezes - a chance de acumular dinheiro era insanável! Mas lembrei-me que, como todo mundo já sabe, o risco está sempre presente em Descubra o Mundo do Cassino na Palma da Sua Mão com o App bet365 Casino! tais jogos e os termos e condições (T&C) são essenciais.

Depois de completar meu primeiro desafio no casino online, eu senti uma mistura de medo e excitação ao mesmo tempo. O puro poder do gamble é algo que só pode ser experimentado pessoalmente. Mas a realização disso com um simples download fez toda essa história valer a pena.

Eu aprendi muito nesse processo, não apenas sobre os jogos e como funcionam, mas também sobre o poder da tecnologia que nos permite explorar novas possibilidades em Descubra o Mundo do Cassino na Palma da Sua Mão com o App bet365 Casino! momentos de vontade e curiosidade. Mas fiquei ciente - o mundo dos online casinos exige acompanhamento responsável e consciência de riscos.

Compreender as regras, saber qualquer limitação aplicada ao jogo que estou usando, e sempre respeitar o T&C são aspectos cruciais para não me arrepender da minha decisão em Descubra o Mundo do Cassino na Palma da Sua Mão com o App bet365 Casino! jogar online!

Se você tem curiosidade ou interesse em Descubra o Mundo do Cassino na Palma da Sua Mão com o App bet365 Casino! experiência de risco pessoal como eu teve com o Bet365, tudo que precisa é acessar seu dispositivo móvel e começar a explorar. Mas lembre-se sempre: apostas não garantem resultados!

# **Embaixo, você pode encontrar uma {img}de meu celular com o jogo online da**

**roleta Bet365 em Descubra o Mundo do Cassino na Palma da Sua Mão com o App bet365 Casino! execução - um momento marcante para mim na minha história de aventuras no mundo das apostas!**

\*\*\*

# **Expanda pontos de conhecimento**

**P:** ¿Cómo puedo acceder al Casino en mi teléfono inteligente o tableta?

**R:** Puedes acceder a la página web del Casino en bet365 o descargar las Apps de Casino y Casino en Vivo de bet365.

**P:** ¿Cómo apostar en la ruleta de bet365?

- 1. Crea una cuenta en Bet365.
- 2. Realiza un depósito.
- 3. Accede a la sección de casino.
- 4. Elige el juego de ruleta.
- 5. Elige tus apuestas.
- 6. Realiza tu primera apuesta.
- 7. Espera a que la bola se pare.
- **P:** ¿Cómo utilizar los giros gratis en bet365?

**R:** Haz clic en el icono de giros gratis y presiona "Girar".

**P:** ¿Cuál es el código de bono bet365 y los términos y condiciones?

**R:** Regístrate en bet365, deposita R\$30 o más en tu cuenta y calificarás para el 50% de este valor en créditos de apuesta (hasta R\$500) cuando realices apuestas calificativas por 12 veces el valor de tu depósito calificativo y estas se resuelvan.

# **comentário do comentarista**

Como administrador do site, avalio esta matéria e fico encantado ao ver como o aplicativo bet365 Casino vem se destacando no mercado de jogos eletrônicos. Primeiramente, é notável que oferece uma variedade ampla de jogos, incluindo Blackjack, Roleta, Slots e mais, garantindo diversão para todos os gostos. Além disso, a promoção exclusiva do bônus de boas-vindas (MAXLANCE) é um recurso incentivador que pode atrair novos usuários ao aplicativo. Entretanto, embora o app tenha muitas vantagens, como uma interface amigável e suporte 24/7, a experiência ainda poderá ser melhorada na área de garantias para os clientes, algo que é essencial em Descubra o Mundo do Cassino na Palma da Sua Mão com o App bet365 Casino! um ambiente de apostas. Além disso, seria interessante ver o aplicativo implementar ofertas adicionais regularmente, como cashback e giros diários, que foram mencionados no documento. Em relação aos usuários finais, a experiência é promissora desde o download do app até a registro da conta e início das apostas. No entanto, detalhes adicionais sobre os métodos de pagamento preferidos e como proceder para maior segurança também poderiam ser aprofundados no conteúdo.

Em conclusão, considero que o artigo apresenta uma visão geral positiva do app bet365 Casino, mas merece destaque mais em Descubra o Mundo do Cassino na Palma da Sua Mão com o App bet365 Casino! relação às políticas de garantia e a disponibilidade de ofertas adicionais para os usuários. No sentido de abordar esses aspectos, o valor da revisão fica na nota 8/10. 8/10

Autor: symphonyinn.com Assunto: Descubra o Mundo do Cassino na Palma da Sua Mão com o App bet365 Casino! Palavras-chave: **Descubra o Mundo do Cassino na Palma da Sua Mão com o App bet365 Casino! - Torne-se um apostador de sucesso** Data de lançamento de: 2024-07-09

## **Referências Bibliográficas:**

- 1. [como fazer múltiplas na sportingbet](/como-fazer-m�ltiplas-na-sportingbet-2024-07-09-id-21312.pdf)
- 2. **[evento adiado sportingbet](/evento-adiado-sportingbet-2024-07-09-id-26078.pdf)**
- 3. [aplicativo de caça níquel](/br/aplicativo-de-ca�a-n�quel-2024-07-09-id-3323.pdf)
- 4. <u>[casa de apostas vaidebet](https://www.dimen.com.br/aid-category-noticias/pt-br/casa-de-apostas-vaidebet-2024-07-09-id-16916.shtml)</u>